# <span id="page-0-0"></span>Package 'focalCall'

April 14, 2017

Type Package

Title Detection of focal aberrations in DNA copy number data

Version 1.8.0

Date 2014-08-19

Author Oscar Krijgsman

Maintainer Oscar Krijgsman <oscarkrijgsman@gmail.com>

**Depends**  $R$ ( $>= 2.10.0$ ), CGHcall

Suggests RUnit, BiocGenerics

URL <https://github.com/OscarKrijgsman/focalCall>

Description Detection of genomic focal aberrations in high-resolution DNA copy number data

License GPL-2

biocViews Microarray,Preprocessing,Visualization,Sequencing

NeedsCompilation no

# R topics documented:

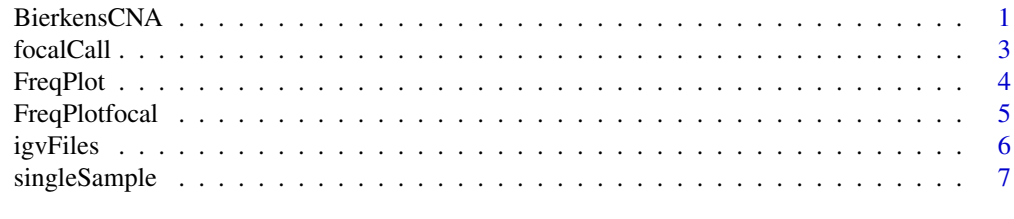

#### **Index** [9](#page-8-0)

BierkensCNA *Cervical cancer arrayCGH data*

#### Description

Example dataset with arrayCGH data of cervical pre-cancer lesions. OF NOTE: this set contains only 8 samples from the data and only the complete probeset for chromosome 2. Complete dataset is available from GEO (GSE34575).

#### Usage

BierkensCNA

#### Format

This dataset contain three files:

- CGHset a CGHcall object containing 8 cervical pre-curses cancer lesions. These samples were taken from Bierkens et al. 2013 and available under GEO accession number GSE34575.
- CNVset a bed file with CNV locations as provided by <http://dgv.tcag.ca/.>
- calls focals Complete results file after running focalCall on the example data from Bierkens et al. 2013.

CGHset: A CGHcall object containing the following 8 samples:

hgCIN.2.10\_16 high-grade Cervical Intra-epithelial Neoplasia sample: hgCIN.2.10\_16.

hgCIN.2.13\_16 high-grade Cervical Intra-epithelial Neoplasia sample: hgCIN.2.13\_16.

hgCIN.2.8\_31 high-grade Cervical Intra-epithelial Neoplasia sample: hgCIN.2.8\_31.

hgCIN.2.16\_31 high-grade Cervical Intra-epithelial Neoplasia sample: hgCIN.2.16\_31.

CIN3.1.2\_16 Cervical Intra-epithelial Neoplasia sample: CIN3.1.2\_16.

hgCIN.2.4\_16 high-grade Cervical Intra-epithelial Neoplasia sample: hgCIN.2.4\_16.

CIN3.1.8\_16 Cervical Intra-epithelial Neoplasia sample: CIN3.1.8\_16.

hgCIN.2.19\_58 high-grade Cervical Intra-epithelial Neoplasia sample: hgCIN.2.19\_58.

CNVset: A bed file containing the following columns:

CNV ID Identification ID for copy number variation (CNV)

start Basepair position that indicates start of CNV

end Basepair position that indicates end of CNV

calls\_focals: results file after running focalCall on the samples described above:

calls\_focals results file of class cghCall

#### Value

Three datasets are returned as described in the section above.

#### Source

Bierkens, M., Krijgsman, O., Wilting, S.M., Bosch, L., Jaspers, A., Meijer, G.A., Meijer, C.J., Snijders, P.J., Ylstra, B., Steenbergen, R.D. (2013). Focal aberrations indicate EYA2 and hsa-miR-375 as oncogene and tumor suppressor in cervical carcinogenesis. *Genes Chromosomes Cancer 52*,56-68.

#### Examples

```
# Load the data file
data(BierkensCNA)
```
<span id="page-2-0"></span>

#### Description

Detection of genomic focal copy number aberrations from high-resolution arrayCGH data or shallow-Seq copy number data.

# Usage

focalCall(CGHset, CNVset , focalSize = 3, minFreq=2)

#### Arguments

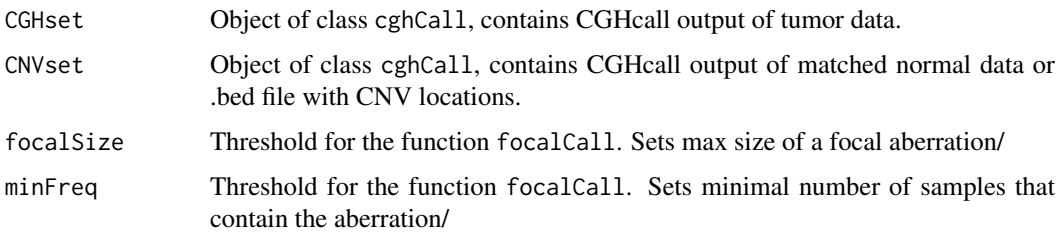

#### Details

focalCall is applied to the calls of an object of class cghCall (as returned by CGHcall version 1.2.0 or higher). FocalCall extract all focal aberrations from the tumor copy number data and

#### Value

Two files are returned - an object of class cghCall and a text files with all focal aberrations detected in all sample.

- "focalCall.Rdata" is an object of class cghCall and contains all DNA copy number information including the focal aberrations.
- "focalList\_sampleName.txt" is a text file with all focal aberrations detected in the set of sample.

#### Author(s)

Oscar Krijgsman: <o.krijgsman@vumc.nl>

#### References

Krijgsman O., Benner C., Meijer G.A., Van de Wiel, M.A., Ylstra, B. (2013), "FocalCall: an Rpackage to detect genomic focal aberrations.", *Submitted*

# See Also

#### Examples

```
# Generate object of cghCall class object and input files
data(BierkensCNA)
```
# Extract focal aberrations and distinguish somatic from germ-line copy number aberrations (CNA) ExampleRun<-focalCall(CGHset, CNVset, focalSize=3, minFreq=2)

FreqPlot *frequency plot copy number aberrations.*

# Description

Frequency plot of all aberrations in the dataset.

#### Usage

```
FreqPlot(calls, header)
```
### Arguments

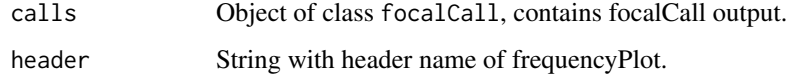

#### Details

FreqPlot is applied to the calls of an object of class cghCall (as returned by focalCall).

# Value

A single plot is returned with the frequency of aberrations in the complete dataset. The x-axis represents the chromosomes, the y-axis the percentage of samples with a gain or loss at that genomic position.

# Author(s)

Oscar Krijgsman: <o.krijgsman@vumc.nl>

# References

Krijgsman O., Benner C., Meijer G.A., Van de Wiel, M.A., Ylstra, B. (2013), "FocalCall: an Rpackage to detect genomic focal aberrations.", *Submitted*

# See Also

<span id="page-3-0"></span>

#### <span id="page-4-0"></span>FreqPlotfocal 5

### Examples

```
# Load example data
data(BierkensCNA)
# generate frequency plot of copy number data
FreqPlot(calls_focals, "FrequencyPlot_BierkensSamples")
```

```
FreqPlotfocal frequency plot focal copy number aberrations.
```
#### Description

Frequency plot of focal aberrations in the dataset.

#### Usage

```
FreqPlotfocal(calls, header)
```
# Arguments

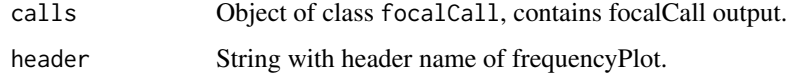

#### Details

FreqPlot is applied to the calls of an object of class cghCall (as returned by focalCall version 0.0.99 or higher).

#### Value

A single plot is returned with the frequency of focal aberrations in the complete dataset. The x-axis represents the chromosomes, the y-axis the percentage of samples with a focal gain or focal loss at that genomic position. CNVs are also plotted but in grey.

# Author(s)

Oscar Krijgsman: <o.krijgsman@vumc.nl>

#### References

Krijgsman O., Benner C., Meijer G.A., Van de Wiel, M.A., Ylstra, B. (2013), "FocalCall: an Rpackage to detect genomic focal aberrations.", *Submitted*

# See Also

#### Examples

# Load example data data(BierkensCNA)

```
# generate frequency plot of copy number data for focal aberrations only
FreqPlotfocal(calls_focals, "FrequencyPlot_focals_BierkensSamples")
```
igvFiles *Match Ensembl genes to focal aberrations.*

# Description

Generates three tracks that can be loaded into IGV (). 1) Segmented data per sample 2) frequency plot based on the calls from CGHcall 3) Frequency plot of focal aberrations as generated with focalCall.

#### Usage

igvFiles(CGHset)

#### Arguments

CGHset Object of class focalCall, contains focalCall output.

#### Details

igvFocal is applied to a (as returned by focalCall version 0.0.99 or higher).

#### Value

Three IGV readable files are returned - Frequency aberrations, Frequency focal aberrations and all segmented values for all samples.

- "FrequencyPlot.igv" is a IGV readable files and contains the frequency plot of all samples and all aberrations.
- "FrequencyPlotfocals.igv" is a IGV readable files and contains the frequency plot of all samples and all focal aberrations.
- "Overview\_segments.igv" is a IGV readable files and contains the segmentation log2ratio values.

#### Author(s)

Oscar Krijgsman: <o.krijgsman@nki.nl>

#### References

Krijgsman O., Benner C., Meijer G.A., Van de Wiel, M.A., Ylstra, B. (2013), "FocalCall: an Rpackage to detect genomic focal aberrations.", *Submitted*

# See Also

<span id="page-5-0"></span>

#### <span id="page-6-0"></span>singleSample 7 and 7 and 7 and 7 and 7 and 7 and 7 and 7 and 7 and 7 and 7 and 7 and 7 and 7 and 7 and 7 and 7 and 7 and 7 and 7 and 7 and 7 and 7 and 7 and 7 and 7 and 7 and 7 and 7 and 7 and 7 and 7 and 7 and 7 and 7 and

#### Examples

data(BierkensCNA)

# generate IGV readable files igvFiles(calls\_focals)

singleSample *Detection focal aberrations with 1 sample only*

#### Description

Detection and plotting of focal aberrations and distinguish somatic from germ-line in a single sample. This function, as focalCall can be used for samples with and without patient matched normal data.

#### Usage

```
singleSample(CGHset, CNVset, focalSize=3, OverlapPerc=0.2)
```
#### Arguments

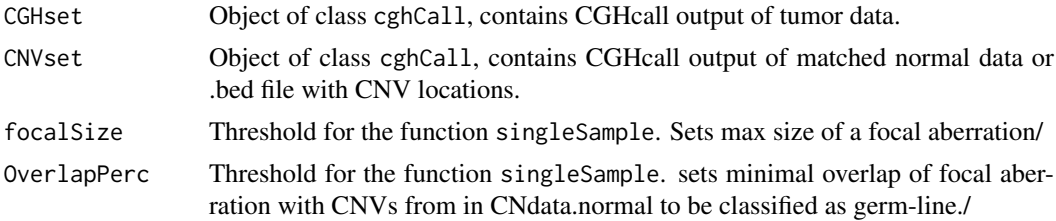

#### Details

singleSample is applied to the calls of an object of class cghCall.

#### Value

Three files are returned - an object of class cghCall, a text files with all focal aberrations listed and a plot with the genomic aberrations in the sample.

- "focalCall\_sampleName.Rdata" is an object of class cghCall and contains all DNA copy number information including the focal aberrations.
- "focalList sampleName.txt" is a text file with all focal aberrations detected in the sample.
- "sampleName.png" is a plot with the genomic aberrations in the sample.

#### Author(s)

Oscar Krijgsman: <o.krijgsman@vumc.nl>

#### References

Krijgsman O., Benner C., Meijer G.A., Van de Wiel, M.A., Ylstra, B. (2013), "FocalCall: an Rpackage to detect genomic focal aberrations.", *Submitted*

8 singleSample

# See Also

focalCall, CGHcall

# Examples

# generate object of cghCall class object and input files data(BierkensCNA)

# Extract focal aberrations and distinguish somatic from germ-line copy number aberrations (CNA) in a single s singleSample(CGHset[,1], CNVset, focalSize=3)

# <span id="page-8-0"></span>Index

∗Topic datasets BierkensCNA, [1](#page-0-0)

BierkensCNA, [1](#page-0-0)

calls\_focals *(*BierkensCNA*)*, [1](#page-0-0) CGHset *(*BierkensCNA*)*, [1](#page-0-0) CNVset *(*BierkensCNA*)*, [1](#page-0-0)

focalCall, [3](#page-2-0) FreqPlot, [4](#page-3-0) FreqPlotfocal, [5](#page-4-0)

igvFiles, [6](#page-5-0)

singleSample, [7](#page-6-0)